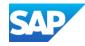

## SAP Datasphere: The <u>All-in-One</u> Business Data Platform

Jeetendra Kapase, SAP March, 2024

Public

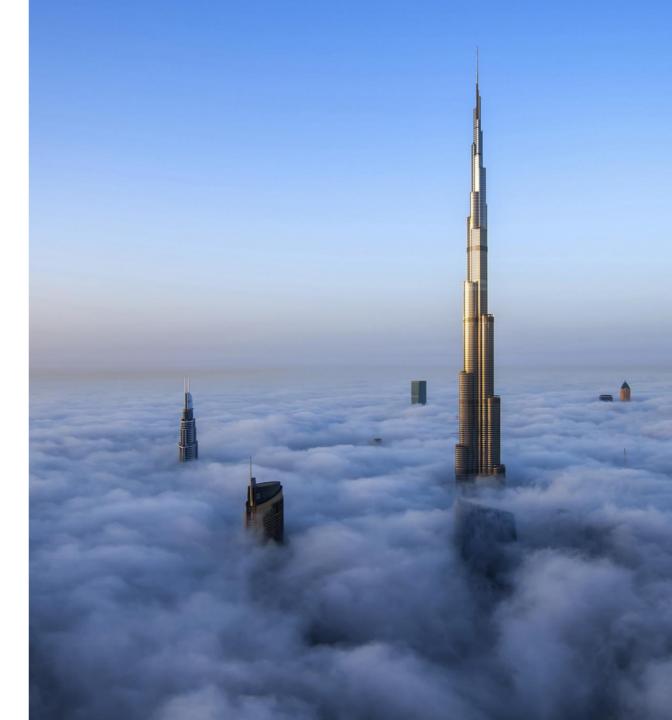

## Disclaimer

The information in this presentation is confidential and proprietary to SAP and may not be disclosed without the permission of SAP. Except for your obligation to protect confidential information, this presentation is not subject to your license agreement or any other service or subscription agreement with SAP. SAP has no obligation to pursue any course of business outlined in this presentation or any related document, or to develop or release any functionality mentioned therein.

This presentation, or any related document and SAP's strategy and possible future developments, products and or platforms directions and functionality are all subject to change and may be changed by SAP at any time for any reason without notice. The information in this presentation is not a commitment, promise or legal obligation to deliver any material, code or functionality. This presentation is provided without a warranty of any kind, either express or implied, including but not limited to, the implied warranties of merchantability, fitness for a particular purpose, or non-infringement. This presentation is for informational purposes and may not be incorporated into a contract. SAP assumes no responsibility for errors or omissions in this presentation, except if such damages were caused by SAP's intentional or gross negligence.

All forward-looking statements are subject to various risks and uncertainties that could cause actual results to differ materially from expectations. Readers are cautioned not to place undue reliance on these forward-looking statements, which speak only as of their dates, and they should not be relied upon in making purchasing decisions.

## Agenda

- Business Data Challenges.
- SAP Datasphere: Architecture Overview and Business Data Fabric.
- Key Capabilities
  - Spaces
  - Connectivity and Data Integration.
  - Data Modeling.
  - Business Semantics
  - Consumption of Models and Tight Integration for Analytics and Planning with SAC
  - SAP BW Bridge
- Quick Wins and Use cases
- What Next? And QA

## **Organizations face complex and siloed data landscapes**

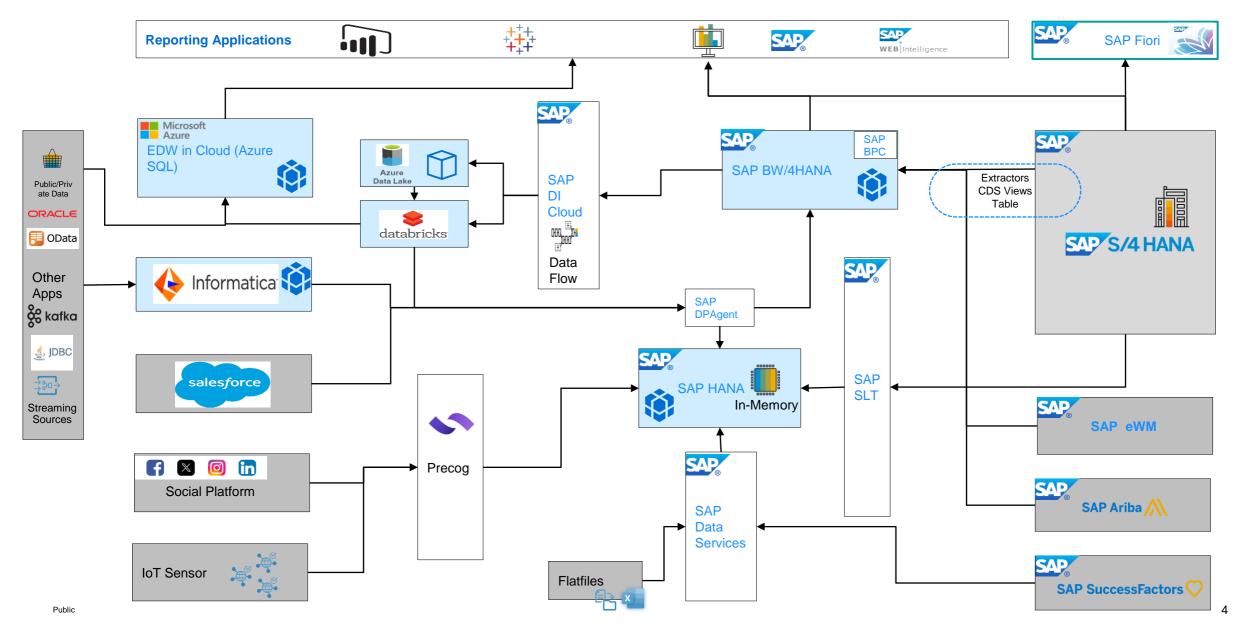

## Authoritative Decisions = Data + Context/Semantic

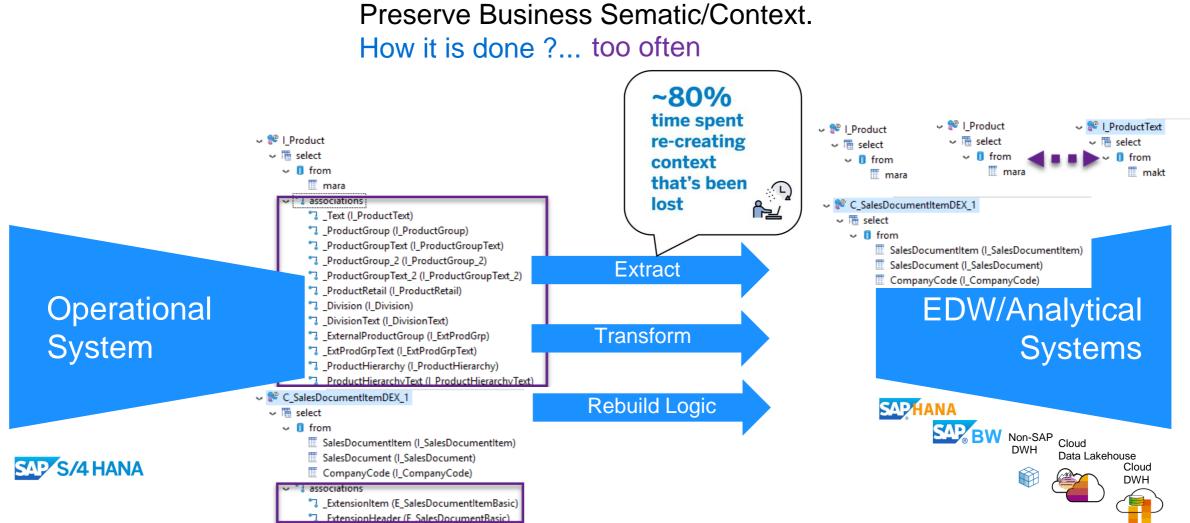

## Universal yet opposing data needs for business and technology stakeholders

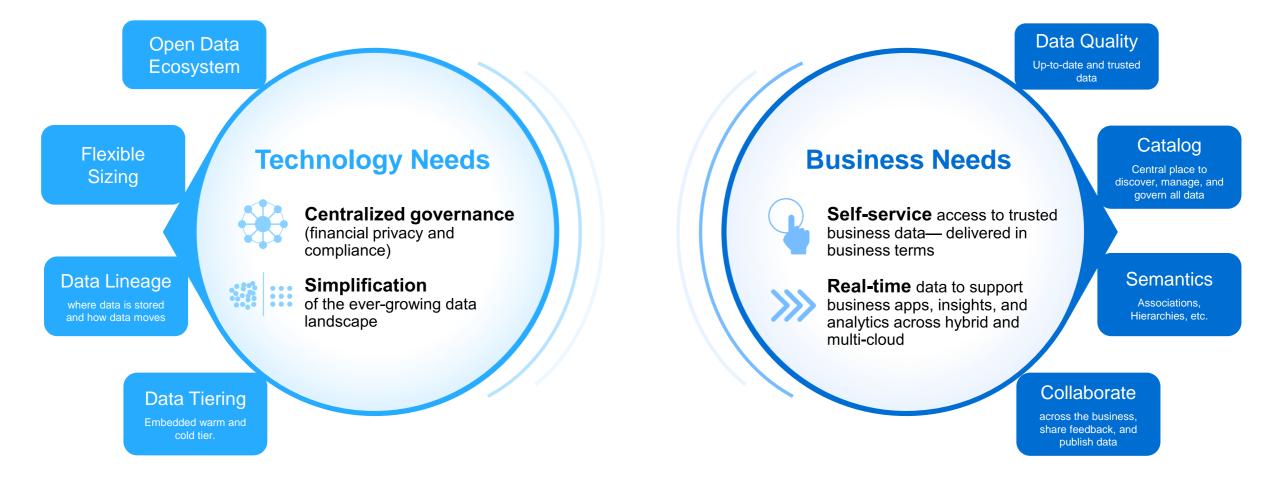

# Architecture Overview and Business Data Fabric

## SAP Datasphere: An Open and Comprehensive Business Data Fabric Platform

#### **Modeling for Everyone**

Drag and drop solution allowing you to combine SAP and non-SAP sources. Move inefficient Excel workflows to the cloud SaaS solution.

#### **Data Integration**

Real-time replication and data federation from a variety of sources. Integrated with third-party tools as well.

### **Central Data Catalog**

Improve data efficiency and data literacy with a SAP Catalog. Create a catalog of all your SAP data models and analytics.

#### **SAP Data and Semantics Sharing**

Distribute semantically enriched SAP data with SAP and third-party systems.

#### **Data Marketplace**

Enrich data projects with trusted industry data from thousands of providers with the SAP Datasphere Marketplace

### **BW Bridge**

Leverage SAP BW data structures, transformations, customizations, and skills – quickly extending your SAP BW investments to the public cloud.

### Affordable Data Storage

Leverage Datasphere storage options: in memory, HANA NSE, or Embedded HANA Data Lake.

### **Open Data Partners**

Integrated into key partners in the SAP ecosystem.

#### **Cloud-Native**

SaaS so always on the latest version. No time-consuming OS, hardware, and application upgrades. Flexible tenant configuration(FTC)

#### **SAP Datasphere - Architecture Overview**

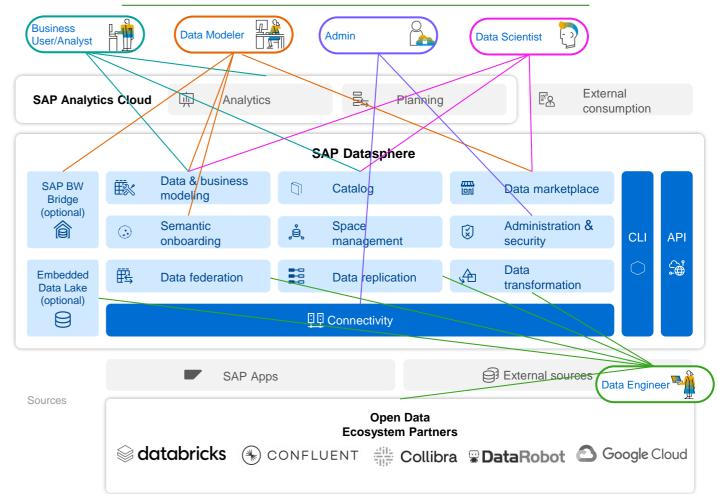

# **Key Capabilities**

# It all starts with a Space in the SAP Datasphere

## What is a Space? ....What are the benefits?

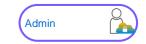

|                                                |                                                         |                                                   | Create                             | Delete Lock Unlock Monitor                                                 | Manage Plan |                                                      | Q    |
|------------------------------------------------|---------------------------------------------------------|---------------------------------------------------|------------------------------------|----------------------------------------------------------------------------|-------------|------------------------------------------------------|------|
| ces 8   🕃 79 🗸 20 🚱 0 뎙                        | Used Disk: 1                                            | Assigned Disk:<br>140 GB of 256 GB                | Used Memory:<br>429.8 MB of 128 GB | Assigned Memory:<br>74.3 GB of 128 G                                       | 3           |                                                      |      |
| EGAL                                           | MASTER_DATA<br>05 Master Data                           | US Supply_CH/                                     |                                    | HUMAN_RESOURCES<br>05 Human Resources                                      |             | CENTRAL_IT_SPACE<br>05 Central IT Space              |      |
| Cold<br>ployed On Feb 23, 2023 10:19<br>yrage: |                                                         | & <sup>t</sup> Cold<br>Deployed On Fe<br>Storage: | eb 23, 2023 10:14                  | <sup></sup> <sup></sup> Cold<br>Deployed On Feb 23, 2023 10:16<br>Storage: |             | ℰ Cold<br>Deployed On Feb 23, 2023 10:21<br>Storage: |      |
| emory:<br>228.7 KB of 1 GB                     | 323.58 KB of 2 GB<br>Memory:<br>(828.73 KB of 1 GB      | 368.64 KB of 1 C<br>Memory:<br>828.7 KB of 1 G    |                                    | (368.64 KB of 500 MB<br>Memory:<br>(828.7 KB of 500 MB                     |             | (405.5 KB of 1 GB<br>Memory:<br>(685.45 KB of 1 GB   |      |
| AP Datasphere<br>이 맺 이 명 이 Edit                | SAP Datasphere                                          | Edit 용 0 및 0 전                                    |                                    | SAP Datasphere<br>ජී 0 🖽 0 😰 0                                             | Edit        | SAP Datasphere<br>දුරි 0 වූවු 1 ලි 0                 | Edit |
| ONITORING_SPACE                                | MARKETING_CAMPAIGNS<br>05 Marketing Campaigns           | SALES_AND<br>05 Sales and O                       | _OPERATIONS                        |                                                                            |             |                                                      |      |
| Cold<br>ployed On Feb 23, 2023 10:21<br>prage: | ✓ Healthy<br>Deployed On Feb 23, 2023 10:18<br>Storage: | Cold<br>Deployed On Fe<br>Storage:                | eb 23, 2023 10:17                  | Space A                                                                    |             |                                                      |      |
| 14.4 KB of 1 GB                                | 368.6 KB<br>Memory:<br>828.7 KB                         | 368.64 KB of 1 C<br>Memory:<br>828.7 KB of 500    |                                    | Space B                                                                    |             |                                                      |      |
| AP Datasphere                                  | SAP Datasphere                                          | SAP Datasphe                                      | re                                 | Space C                                                                    | ก           | v ≪                                                  |      |

Resources | Storage & RAM

Users Only members get access

Connections | SAP & non-SAP systems

Models | Tables, views, data flows, ...

Sharing | Tables & views

## **Create Connections with SAP and Non-SAP Sources**

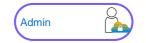

Create Connection Create Connection 1 Choose Connection Type 3 Enter Name and Description 2 Configure Connection Properties (1) Choose Connection Type Configure Connection Properties Enter Name and Description Filters  $\nabla_{\mathbf{x}}$ Connection Types (32) Q Search SAP S/4HANA On-Premise ⑦ Features Microsoft Azure Data Lake Storage Gen1 (deprecated) SAP ABAP Microsoft Azure Data Adverity Connection Details Lake Storage Gen2 Data Flows 26 SAP Logon Connection Type:\* Application Server Model Import з Application Server:\* •>:• SAP Λ Remote Tables 21 System Number:\* Replication Flows 11 Client: \* System ID: Precog Amazon Athena Microsoft Azure SQL Google BigQuery Categories Database Language: Cloud 26 Cloud Connector On-Premise 11 Use Cloud Connector: false Sources Credentials (User Name and Password) Non-SAP 16 User Name:\* Cloud Data Google Cloud Generic JDBC SAP HANA Integration Storage Partner Tools 2 Password:\* SAP 14 ٩ Features SAP SAP Remote Tables: Disabled (1) Next Step Cancel Hyperscaler & Outbound **A** SAP Â Databases & Targets cloud apps applications generic connections SAP S/4HANA Cloud Google Cloud Storage SAP S/4HANA Google BigQuery SAP HANA on-prem & Cloud SAP Datasphere SAP ECC SAP ABAP Azure SQL Database Azure Blob Storage Microsoft SQL Server Oracle Azure Data Lake Store Gen1, Gen2 SAP BW/4HANA Model Transfer SAP HANA on-prem & Cloud Generic OData Generic JDBC SAP HANA Data Lake SAP HANA, Data Lake Files SAP BW Amazon S3 Amazon Athena Generic SFTP Local CSV File Azure Data Lake Store Gen2 SAP HANA, Data Lake Files Amazon S3 Amazon Redshift HDFS Generic Cloud Data Integration SAP Fieldglass Google Cloud Storage SAP SuccessFactors Google BigQuery SAP Open Connectors Adveritv Precog SAP Marketing Cloud Apache Kafka

Partner

## **Choose Data Federation and Data Replication Options**

Data Engineer

## Remote tables

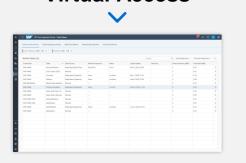

Virtual Access

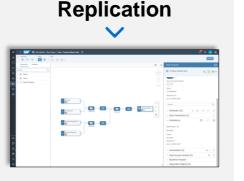

#### Remote table federation

- Leave data in the source system and access remotely in real-time when needed
- No upfront data movement
- Federation is supported across various sources and hyperscalers

#### Remote table replication

- Real-time replication or snapshots using single entities
  - Schedule via task chains

#### View persistence

- Materialize view output results in a stable persistence
- Schedule via task chains

### Replication flow

| Name 1 unit unit                                                                                                    | Image: Image:                                                                                                    | 🗧 💶 🕅 🕄 🖓 🖓 🕹     |     |                 |           |        |            |                                                                                                    |                                             | •      |
|----------------------------------------------------------------------------------------------------|----------------------------------------------------------------------------------------------------|-------------------|-----|-----------------|-----------|--------|------------|----------------------------------------------------------------------------------------------------|---------------------------------------------|--------|
| MOLIE 0 Particular long entermine entermine </th <th>NUM 0 Normal Normal &lt;</th> <th></th> <th></th> <th></th> <th></th> <th></th> <th></th> <th></th> <th></th> <th>Carata</th>                                                                                                    | NUM 0 Normal Normal <                                                                                                    |                   |     |                 |           |        |            |                                                                                                    |                                             | Carata |
| Martin B V Value Value <                                                                                                    | Note     I     Note     Note     No                                                                                                    |                   |     | Projections (1) | factings. |        |            |                                                                                                    |                                             |        |
| Bandh Mile Image: Bandh Management Management   Bandhar B Mile Image: Bandhar B Management Management   Bandhar B Mile Image: Bandhar B Management Management   Bandhar B Mile Image: Bandhar B Management Management   Bandhar B Mile Image: Bandhar B Management Management   Image: Bandhar B Image: Bandhar B Imagement Management   Image: Bandhar B Image: Bandhar B Imagement Management   Image: Bandhar B Image: Bandhar B Imagement Management   Image: Bandhar B Image: Bandhar B Imagement Management   Image: Bandhar B Image: Bandhar B Imagement Management   Image: Bandhar B Image: Bandhar B Imagement Management   Image: Bandhar B Image: Bandhar B Imagement Management   Image: Bandhar B Image: Bandhar B Imagement Management   Image: Bandhar B Image: Bandhar B Imagement Imagement   Image: Bandhar B Imagement Imagement Imagement   Image: Bandhar B Imagement Imagement Imagement   Image: Bandhar B Imagement <td>Bandh     Bill     I     Ballowich     Management and ward       Bander     Ballowich     Ballowich</td> <td>Dente de lance</td> <td></td> <td>Los 1</td> <td>100</td> <td>forces</td> <td>Dipuis</td> <td></td> <td></td> <td>(g) •</td>                                                                                                    | Bandh     Bill     I     Ballowich     Management and ward       Bander     Ballowich     Ballowich                                                                                                    | Dente de lance    |     | Los 1           | 100       | forces | Dipuis     |                                                                                                    |                                             | (g) •  |
| Barmach ()     Name     □     □     0     0     0     0     0     0     0     0     0     0     0     0     0     0     0     0     0     0     0     0     0     0     0     0     0     0     0     0     0     0     0     0     0     0     0     0     0     0     0     0     0     0     0     0     0     0     0     0     0     0     0     0     0     0     0     0     0     0     0     0     0     0     0     0     0     0     0     0     0     0     0     0     0     0     0     0     0     0     0     0     0     0     0     0     0     0     0     0     0     0     0     0     0     0     0     0     0     0     0     0     0     0                                                                                                    | Immunity     Immunity                                                                                                    | E 100/00/01       | 0.8 | Marthy          |           |        | 8100,000   | NAVI (27)                                                                                                    | - Pointiers                                 |        |
| Валицара ()                                                                                                    | Bannago m     Bannago m     Bannago m <t< td=""><td>E Pedark (21)</td><td></td><td>intering.</td><td></td><td></td><td>8100,000</td><td>au (1.1)</td><td>And a projection to set up film or magning.</td><td></td></t<>                                                                                                    | E Pedark (21)     |     | intering.       |           |        | 8100,000   | au (1.1)                                                                                                    | And a projection to set up film or magning. |        |
| Bundaria     Image     Image                                                                                                    | Bundary #     Image     Image                                                                                                    | Adhese (2)        |     | Marchip.        |           |        | B HER, AND | ee (5)                                                                                                    | v Setten                                    |        |
| inning in the second second se                                                                                                    | الستمري المراجع المراجع<br>المراجع المراجع المراجع المراجع المراجع المراجع المراجع المراجع المراجع المراجع المراجع المراجع المراجع المراجع<br>المراجع المراجع المراجع المراجع المراجع المراجع المراجع المراجع المراجع المراجع المراجع المراجع المراجع المراجع                                                                                                    | E Cauto, Augus (2 |     | Marthly         |           |        | B 167, 544 | And the state of the state of t |                                             |        |
| de concentra de<br>de Antonio de<br>de Antonio de<br>de Antonio de<br>de Antonio de<br>de Antonio de<br>de Antonio de                                                                                                    | A Subarrier A Subarrier A Subarrier A Subarrier A Subarrier A Subarrier A Subarrier A Subarrier A Subarrier A Subarrier A Subarrier                                                                                                    |                   |     |                 |           |        |            |                                                                                                    |                                             |        |
| A i contante<br>2 i contante<br>A i contante<br>A i contante<br>A i contante<br>A i contante                                                                                                    | 4 (1670)<br>4 (1670)<br>4 (1670)<br>6 (1670)<br>6 (167 |                   |     |                 |           |        |            |                                                                                                    | Start Colores                               |        |
| S cannor<br>4 navem<br>8 navem<br>4 navem<br>4 navem                                                                                                    | E (monor<br>di consense<br>E) consense<br>di consense<br>di consense<br>di consense<br>di consense<br>di consense                                                                                                    |                   |     |                 |           |        |            |                                                                                                    | A& SALESORGERO                              |        |
| e di constanti<br>e di constanti<br>e di constanti                                                                                                    | d comme<br>g comme<br>a contarem<br>a contarem<br>a contarem<br>a contarem<br>a                                                                                                    |                   |     |                 |           |        |            |                                                                                                    | A& CREATEDRY                                |        |
| Conservation<br>of represent<br>all represent<br>all repr | В налиси<br>и посновия<br>и посновия<br>и посновия                                                                                                    |                   |     |                 |           |        |            |                                                                                                    |                                             |        |
| AL INCLUSION                                                                                                    | ALSO-MARKE<br>ALSO-MARKE<br>ALSO-MARKE                                                                                                    |                   |     |                 |           |        |            |                                                                                                    |                                             |        |
| AL PRODUCED IN THE REPORT OF THE REPORT OF THE                                                                                                    | AL RECORDERATION AND A RECORD                                                                                                    |                   |     |                 |           |        |            |                                                                                                    |                                             |        |
|                                                                                                    | 44.1000                                                                                                    |                   |     |                 |           |        |            |                                                                                                    |                                             |        |
|                                                                                                    |                                                                                                    |                   |     |                 |           |        |            |                                                                                                    |                                             |        |

#### Mass data replication

- Data replication with multiple entities from a variety of sources
- Flexible targets to Datasphere and outbound target systems
- Support initial and delta replications from various sources

### Transformation flow

Cloud-based data

Load data from one or

more source tables and

apply transformations

Store output results in a

local target table

changes

(e.g. SQL, field-based)

Supports to process delta

transformations

Cloud native data integration

# 

## Data flow

|                             | int Spool   Data Plan                                                                |                                        |                      |                                                   |                                              |                                                               |                                                                                                  |  |
|-----------------------------|--------------------------------------------------------------------------------------|----------------------------------------|----------------------|---------------------------------------------------|----------------------------------------------|---------------------------------------------------------------|--------------------------------------------------------------------------------------------------|--|
| a a based<br>u - + ∞ III II | 1 b a (c                                                                             | - 4                                    |                      |                                                   |                                              |                                                               |                                                                                                  |  |
| Repeating Second            | tovano 🔹                                                                             | 0823                                   |                      |                                                   |                                              | 8 0 0                                                         | II Austra                                                                                        |  |
| and 0                       |                                                                                      |                                        |                      |                                                   |                                              |                                                               | SC Products                                                                                      |  |
| a il tato                   |                                                                                      |                                        |                      |                                                   |                                              |                                                               |                                                                                                  |  |
| 2 (h 7m)                    |                                                                                      |                                        |                      |                                                   |                                              |                                                               | ~ General                                                                                        |  |
| > 2- Independences          |                                                                                      |                                        |                      |                                                   |                                              |                                                               | Label                                                                                            |  |
| 3 x2 Dawillion              | e:                                                                                   |                                        |                      |                                                   |                                              |                                                               | Padada                                                                                           |  |
|                             | -                                                                                    |                                        |                      |                                                   |                                              |                                                               | Constitution                                                                                     |  |
|                             |                                                                                      |                                        | ÷                    |                                                   |                                              |                                                               | GMC .                                                                                            |  |
|                             |                                                                                      |                                        | - (a)                | Property 1                                        | 1 1.000                                      | - E                                                           | Balies Leve                                                                                      |  |
|                             | 1000                                                                                 | Cont.                                  | - E-                 | 80-+                                              | 1 Le-                                        | E-                                                            | Padada                                                                                           |  |
|                             | 1.1                                                                                  | 1 P                                    | +                    |                                                   |                                              |                                                               | Padeda                                                                                           |  |
|                             | _                                                                                    | -                                      |                      |                                                   |                                              |                                                               | lar                                                                                              |  |
|                             |                                                                                      |                                        |                      |                                                   |                                              |                                                               |                                                                                                  |  |
|                             |                                                                                      |                                        |                      |                                                   |                                              |                                                               |                                                                                                  |  |
|                             | a                                                                                    |                                        |                      |                                                   |                                              |                                                               | Ganal Table                                                                                      |  |
|                             | a <mark>seconda</mark>                                                               |                                        |                      |                                                   |                                              |                                                               |                                                                                                  |  |
|                             | a trans                                                                              |                                        |                      |                                                   |                                              |                                                               | Status<br>C Deployed<br>Userits                                                                  |  |
|                             |                                                                                      | ana riti Brian                         |                      |                                                   |                                              | C @ #                                                         | Status<br>Chaptered                                                                              |  |
|                             |                                                                                      | THEORY                                 | RODOFEDRID           | CRUATEORY                                         | OBMER                                        | C 0 X                                                         | Status<br>C Diployed<br>Charles<br>(8 Strate C) Tespe                                            |  |
| A                           | Data Parama Para                                                                     |                                        | #0000#150#10<br>80   | CREATEOR                                          | 08/18/<br>23/2-0                             |                                                               | Status<br>C Deployed<br>Userits                                                                  |  |
| A.                          | Print Parameter                                                                      | THREEDER                               |                      |                                                   |                                              | DANGEBRY                                                      | Status<br>C Diployed<br>Charles<br>(8 Strate C) Tespe                                            |  |
| £.                          | Belo Parence Per<br>PROBLETED<br>RO-1212                                             | THREEDER                               | 10                   | 0000000000                                        | 2012-02-02                                   | D-ANGEBBY<br>100000000                                        | Searc<br>© Dystoped<br>Use Ac<br>® Trans () Teger<br>~ Columns (18)<br>Teach (Searce)            |  |
| A.<br>10                    | Relation Parameters<br>PROBUCTIO<br>RO-1000<br>RO-1000                               | THRECORD<br>FR                         | 80                   | 000000000                                         | 229.240                                      | D-ANGEBEN<br>200000000                                        | Source<br>Subjected<br>Use Role<br>Source States<br>Source States<br>All PRODUCTS                |  |
| 4.<br>60<br>8               | Bala Pantas Pan<br>PROBUCHD<br>RO-100<br>RO-100<br>RO-100                            | 1/FECOEX<br>178<br>178<br>178          | 80<br>80<br>80       | 0000000000<br>00000000000<br>00000000000          | 209-29-0<br>209-29-0<br>209-29-0             | D-AAGEBEY<br>200000000<br>2000000000<br>2000000000            | Steller<br>Grandward<br>Charles<br>Brance (18)<br>Second Charles<br>Mil 19000001<br>Mil 19900000 |  |
| A.<br>M.<br>D.<br>B.<br>B.  | Bala Paratas Para<br>PROBUCHD<br>RO-1000<br>RO-1000<br>RO-1000<br>RO-1000<br>RO-1000 | 1/FECCER<br>15<br>15<br>15<br>15<br>15 | 90<br>80<br>80<br>84 | 0000000000<br>0000000000<br>00000000000<br>000000 | 209-2943<br>209-2943<br>209-2943<br>209-2943 | D-ANGEBRY<br>100000000<br>1000000000<br>1000000000<br>1000000 | Source<br>Subjected<br>Use Role<br>Source States<br>Source States<br>All PRODUCTS                |  |

## Batch loads & transformations

- Combine structured and semi-structured data while defining ETL processes
- Advanced transformation capabilities leveraging Python 3
- Schedule via task chains

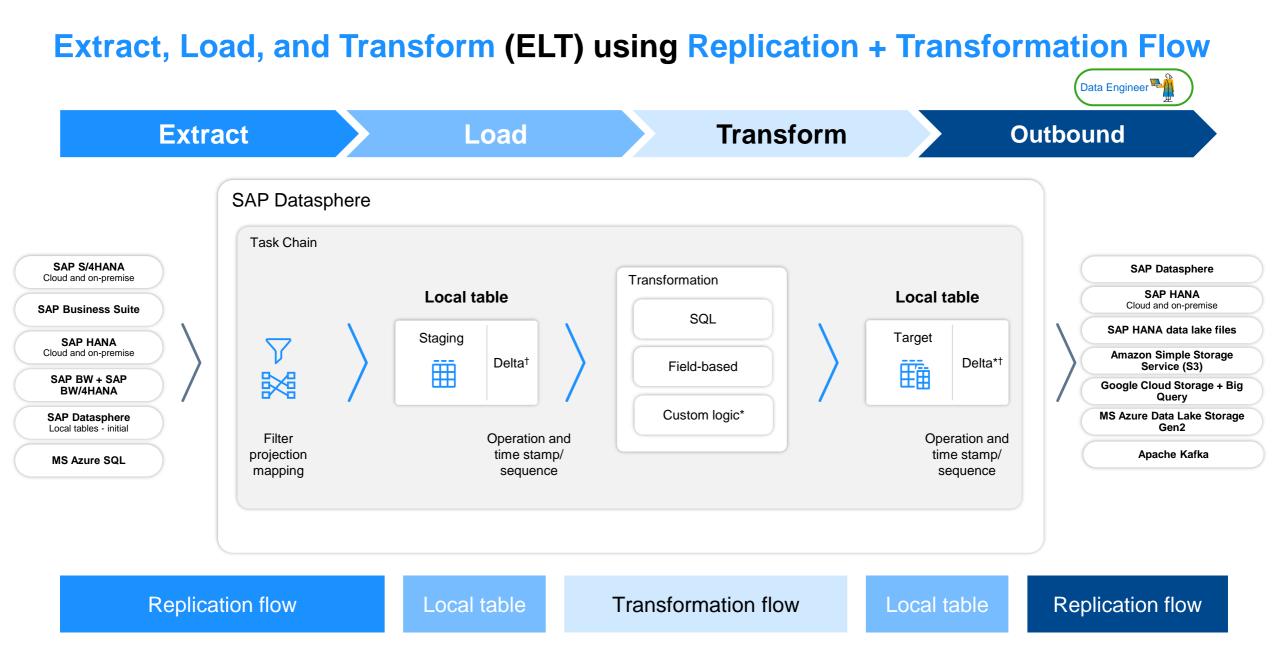

## **Data Modeling: Graphical, Scripted View & Analytic Model**

### **Graphical/Scripted View**

- Modeling on top of remote, local tables or views.
- Choose the Semantic type view
- Calculation, Join, and SQL engines.
- Consume in Analytic model and expose via public OData API

#### **Analytic Model**

- Multi-dimensional to answer business questions faster, and efficiently.
- OLAP Engine and MDS.
- Create RKF, CKF, and exception aggregation. Source/filter variable support, time-dependency for dimensions & texts, currency conversion, analytical preview, etc.
- Dimension association pruning.

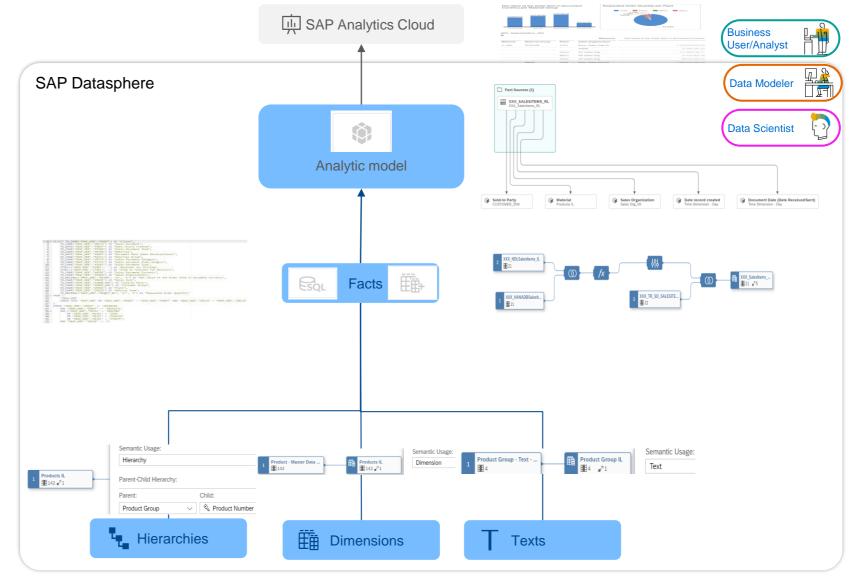

## **Impact and Lineage Analysis Diagram**

# Helps you to understand the lineage of a selected object, along with its impacts

- Impact and data lineage diagrams are available from various editors
- Diagrams contain information about the source of the data, transformations, associations, data access controls, and affected objects, incl. shared and unauthorized objects:
  - Lineage (displayed to the left of the object) shows objects that are used as sources and allows to trace errors back to the root cause
  - Impact (displayed to the right of the object) shows objects that use the object as a source and allows us to understand the impact of changes on dependent objects
  - The data analysis diagram focuses on data movements and transformations from source to destination across spaces
  - The dependency analysis diagram additionally displays objects connected through associations and data access controls

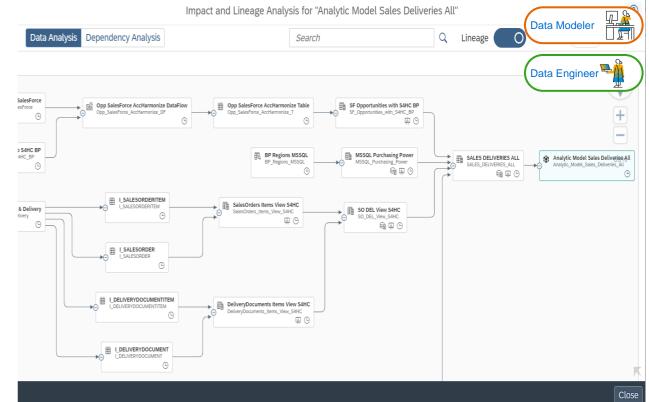

## **Load Business Semantics Using Import Entities**

#### **SAP S/4HANA connections**

- Convert the SAP S/4HANA semantics to SAP Datasphere data and business builder entities using the wizard
- Relevant SAP notes: <u>3081998</u>, <u>3283282</u>

#### SAP BW/4HANA and SAP BW Bridge connections

- Provide semantics to SAP Datasphere and Build new models on top of them or enhance them.
- Transfer BW query as a native entity (KPI, analytic model)
- Supports the import of BW analysis authorizations via data access controls
- More information about supported features in SAP note <u>2932647</u>

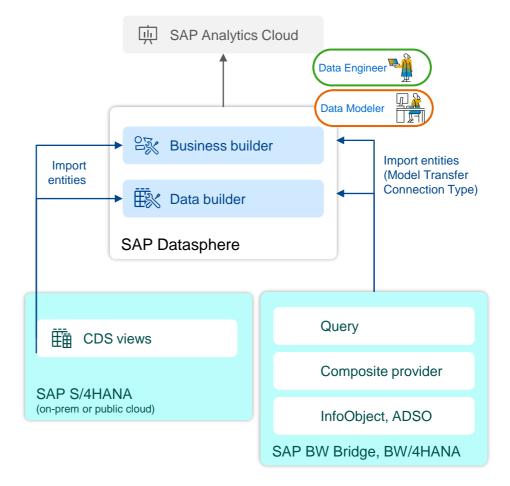

## **Consumption** using SAP Analytic Cloud and Other tools.

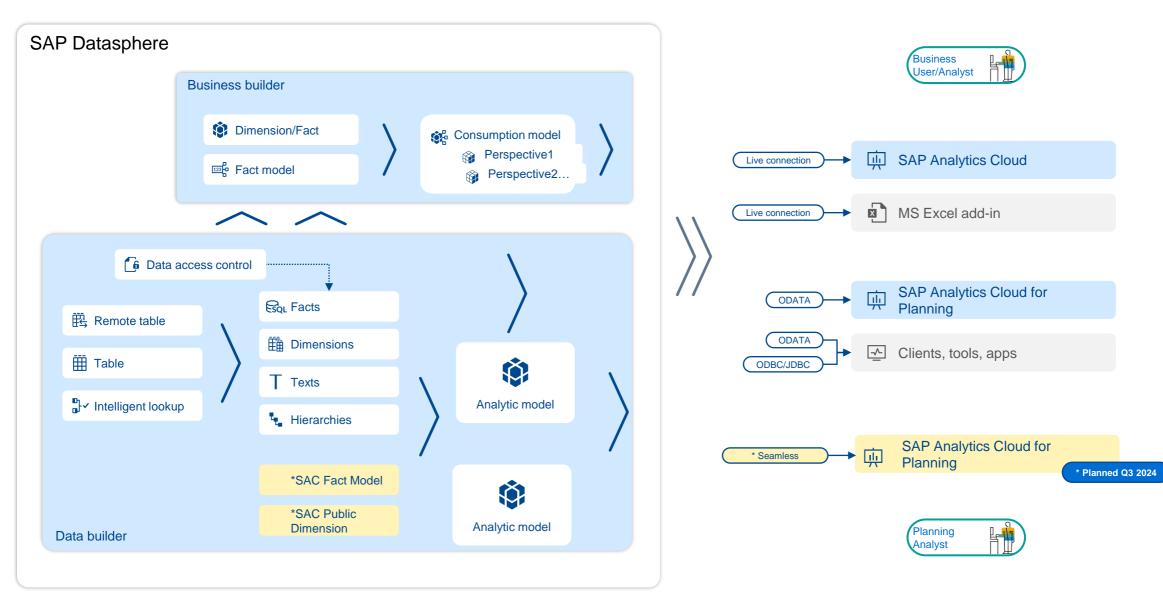

## SAP Datasphere, SAP BW Bridge

SAP BW Bridge provides a path to the public cloud for SAP BW NetWeaver and SAP BW/4HANA customers

- Get SAP BW capabilities directly in SAP Datasphere:
  - Proven SAP integration technology and Business Contents.
  - Staging layers of SAP BW for managing data loading with partitioning, monitoring, error handling
- Benefits of SAP BW bridge
  - Leverage SAP BW data structures, transformations, customizations, and skills – quickly extending your SAP BW investments to the public cloud
  - Integrate with on-prem SAP ECC data with familiar connectivity & semantic flexibility – retaining instant access while expanding your analytics depth
  - Empower your business to rapidly innovate on SAP BW data with an open, unified data & analytics cloud service

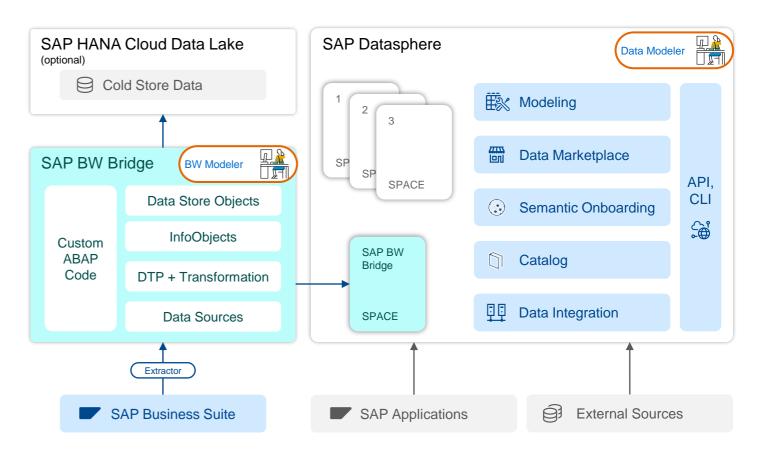

# **Quick Wins and Use cases**

# Preserve Business Semantic/Context, Using Import Entities from SAP S/4HANA, BW/4HANA, BW Bridge to SAP Datasphere

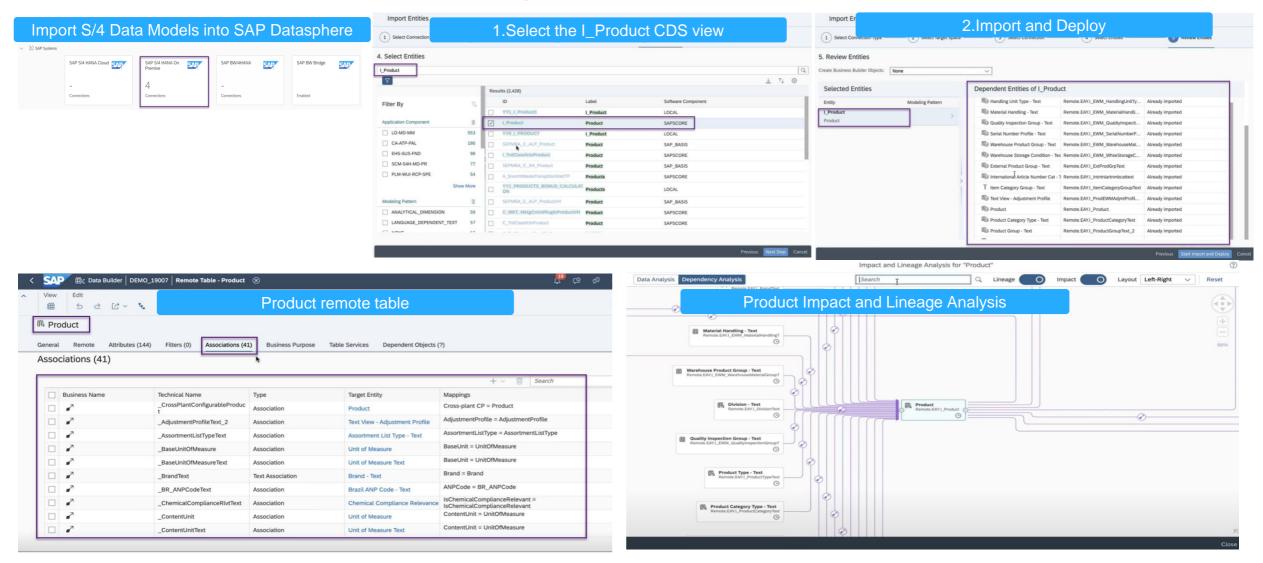

## **Use Cases of Using Import Entities Feature**

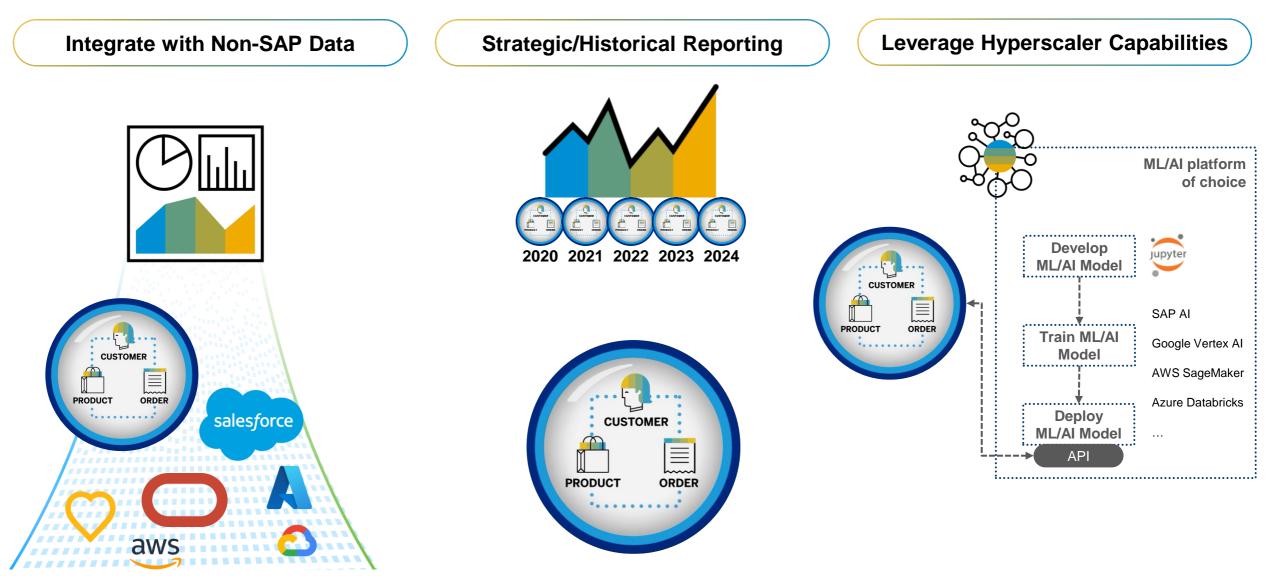

## **Quick Start using Pre-Built SAP Business Contents**

Continuously growing number of content packages for SAP Datasphere and SAP BW Bridge

- 250+ Content packages built by SAP and Partners
- 31 Content Packages with SAP BW Bridge (11,000+ reusable objects)
- SAP S/4HANA Content Generation (1,000+ Fiori apps ready for import)

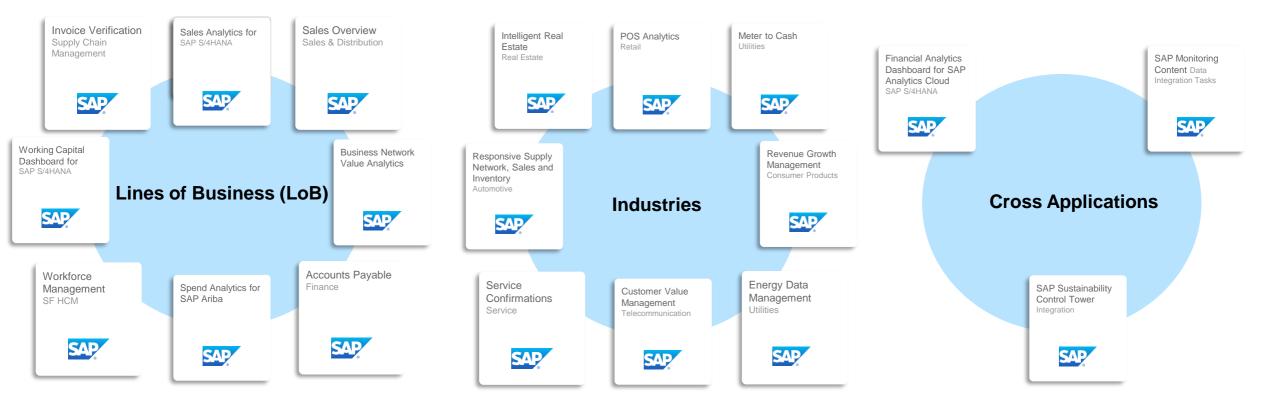

## Improve Business Decisions and Process Optimizations by Analyzing Business Data and End-Users Input Data Directly into SAP Datasphere.

Challenge: Analyze business data from backend systems in combination with end-user data originating from customerspecific business processes.

- 1. Build an end-user data entry app using SAP Build Apps.
- Implement a simple service in SAP Business Technology Platform (BTP) to connect the SAP Build Apps application with SAP Datasphere.
- 3. Data modeling and Analysis within SAP Datasphere.
- 4. Design a comprehensive dashboard using SAP Analytics Cloud

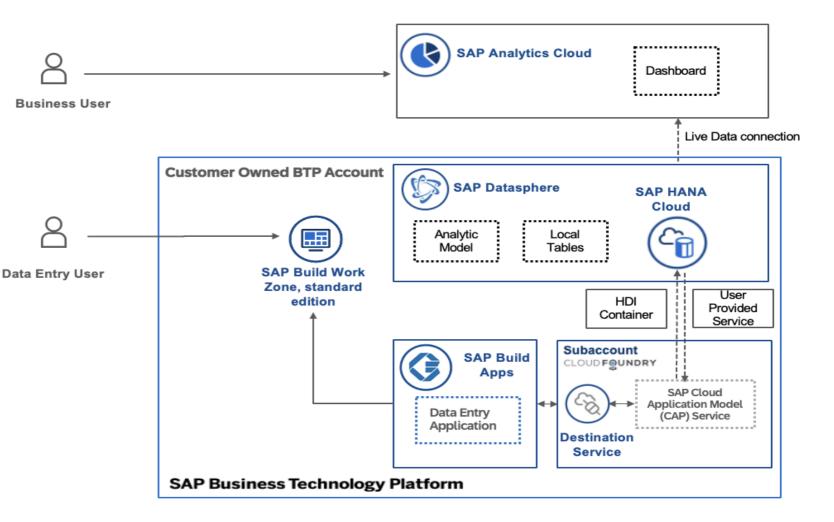

## **Data-driven Employee Talent Insights** with SAP Datasphere & SAP Analytics Cloud

- Use case 1: Integration of SuccessFactors and Microsoft Viva Insights combine to provide a holistic view of employee productivity, wellbeing, and the impact of pay parity and inclusivity.
- Use Case 2: Overall Employee Sentiment Analysis Based on the Qualtrics Data
- Use Case 3: Professional Skill Development while Monitoring Training Expenses Based SAP SuccessFactors and SAP Concur Data.

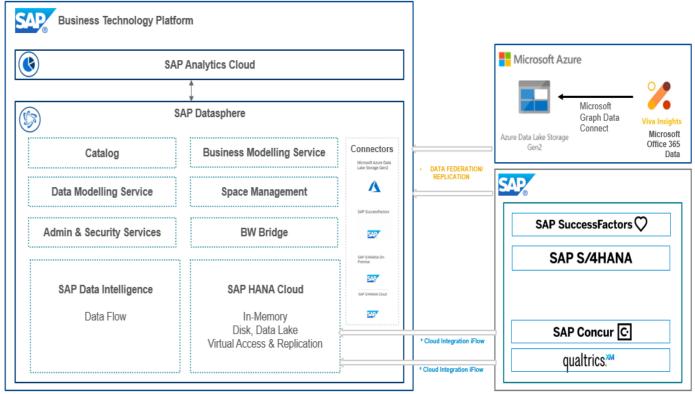

\* Data Federation from Azure, SAP Success Factors and SAP S/4HANA \* Data Flow with SAP Integration Suite

# **Extract your SAP Ariba Spend Analysis Data using SAP Integration Suite and Load into SAP Datasphere.**

Challenge: SAP Ariba offers an Analytical API for Spend Analysis data, due to its response format SAP Datasphere Business content requires additional orchestration

- 1. Connect SAP Integration Suite to Ariba and Create integration flow based on the Ariba API.
- 2. Download the business content then create the tables using scripts and Deploy the contents.
- 3. Set up the SAP Datasphere and SAC connection.
- 4. Using SAP Integration Suite send payload into SAP Datasphere Underneath HANA cloud tables.

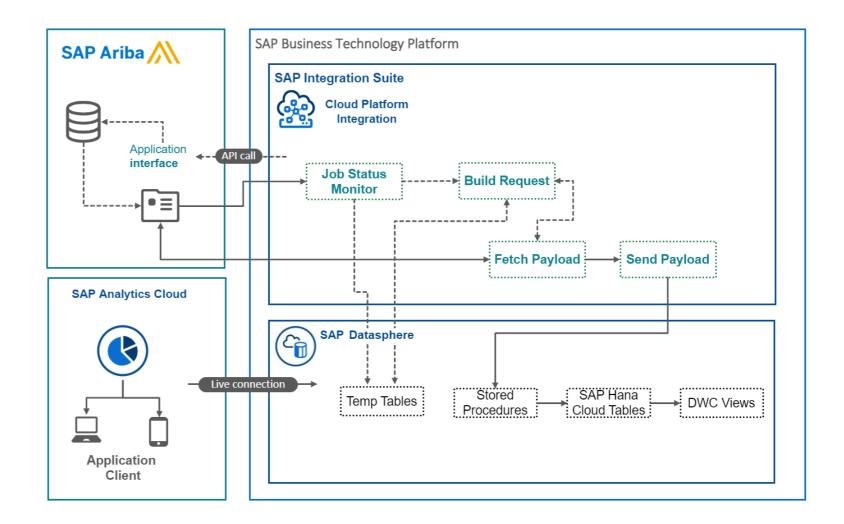

## Unlock Business Value Using Embedded ML and SAP FedML

# Leveraging SAP HANA Cloud Embedded ML capabilities

Python or R environment to trigger calculations in SAP Datasphere

•Train ML model based on persisted and managed data in HDI container or open SQL schema and Store ML Prediction result in table in HDI container or open SQL schema

### **SAP Datasphere and ML apps on Hyperscalers**

- Challenge: Heterogeneous Data Replication for Advanced Analytics and ML.
- Data federation in SAP Datasphere to combine SAP business data from SAP sources, popular hyperscaler, and SaaS platforms. SAP FedML (Federated Machine Learning) Python library used.

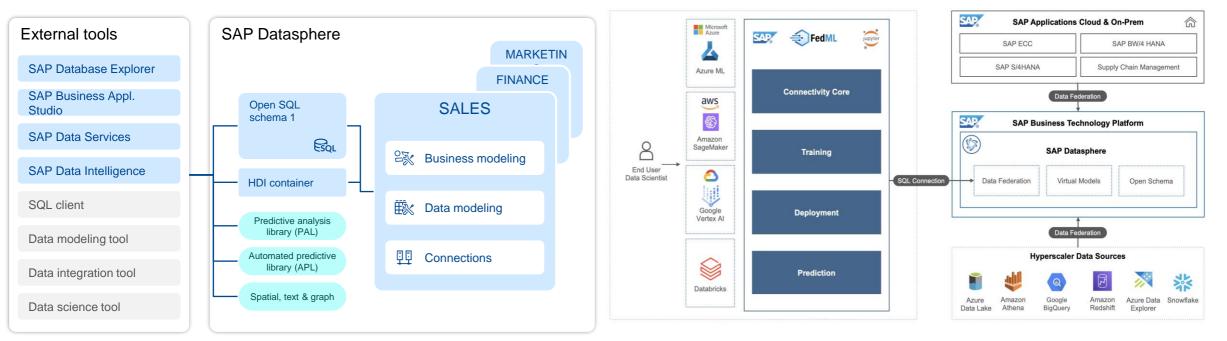

# **Simplify the Current SAP BW or BW/4HANA Data Landscape** With SAP BW Bridge or (and) Hybrid Integration with SAP Datasphere.

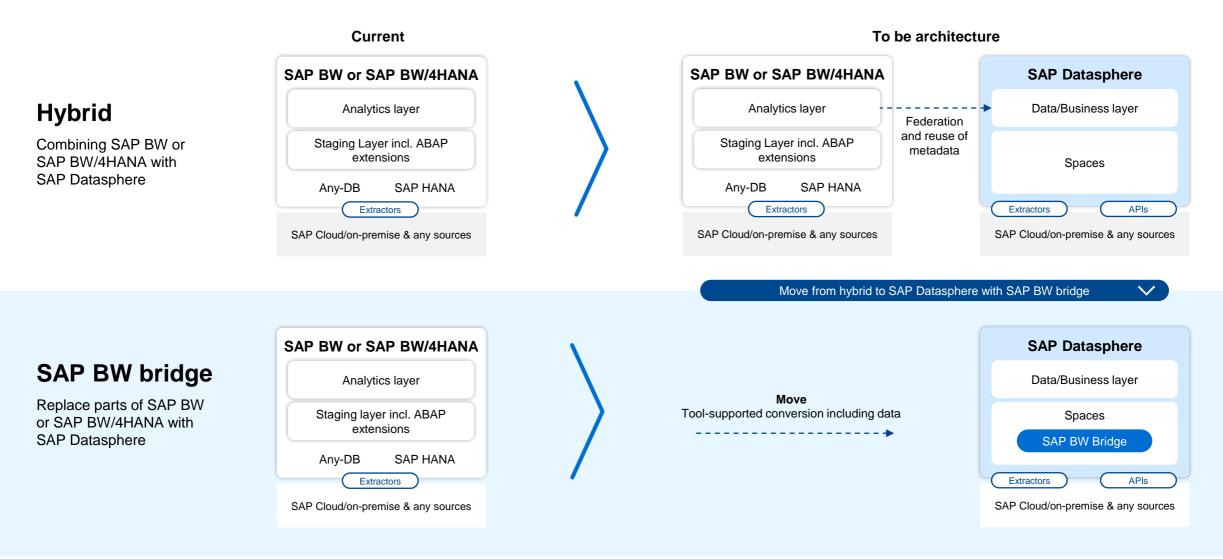

## Unleash the Power of Data: Hands-on SAP Datasphere Experience.

#### What you will experience:

#### **Data Modeling:**

- Learn to transform raw data into a structured data model using Data Builder.
- Gain practical knowledge on defining entities, attributes, and relationships and the Analytic consumption model.

#### Bring your Data to Life:

 Use your newly created SAP Datasphere model to power a live-connected story in SAP Analytics Cloud

#### This event is perfect for:

- 1.Data modeler
- 2. Business analysts/Users
- 3. Data architects

## 4. Anyone interested in leveraging data for better decision-making.

**Location: Track1** 

Timings: Option1: 01:00 PM to 02:00 PM

Option2: 02:00 PM to 03:00 PM

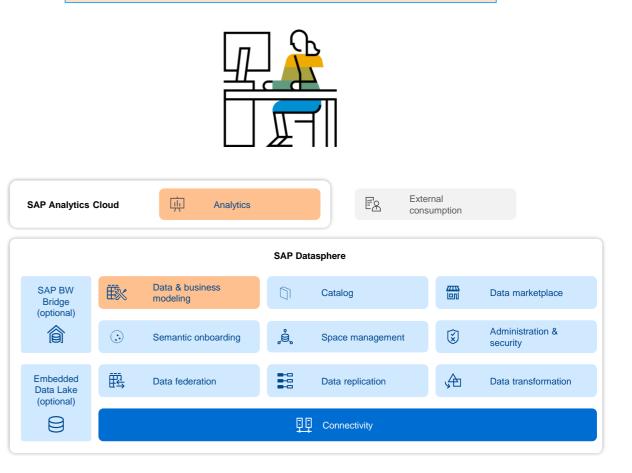

# Thank you.

Contact information:

Jeetendra (Jeet) Kapase jeetendra.kapase@sap.com

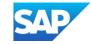